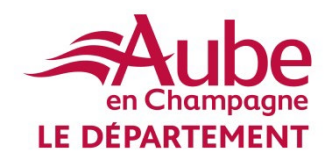

# **GUIDE DU CONTRIBUTEUR**

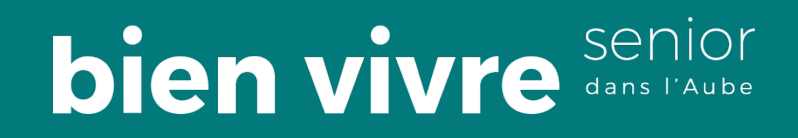

### **Trouver le site**

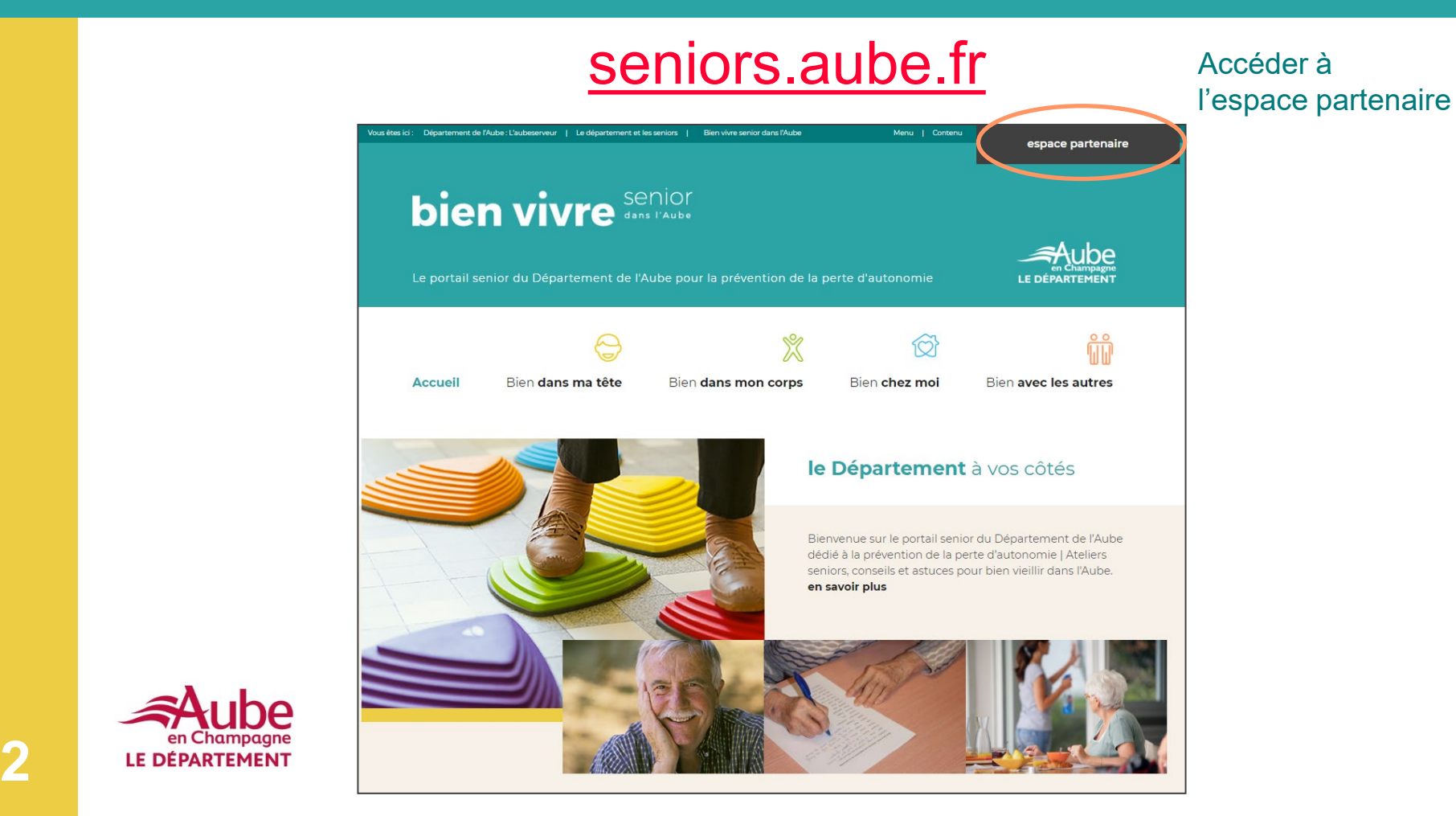

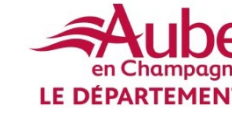

## **Se connecter à votre espace**

□ Je me connecte sur [www.seniors.aube.fr/cms](http://www.seniors.aube.fr/cms) **□ J'entre mon identifiant et mon mot de passe délivrés** 

par le Département

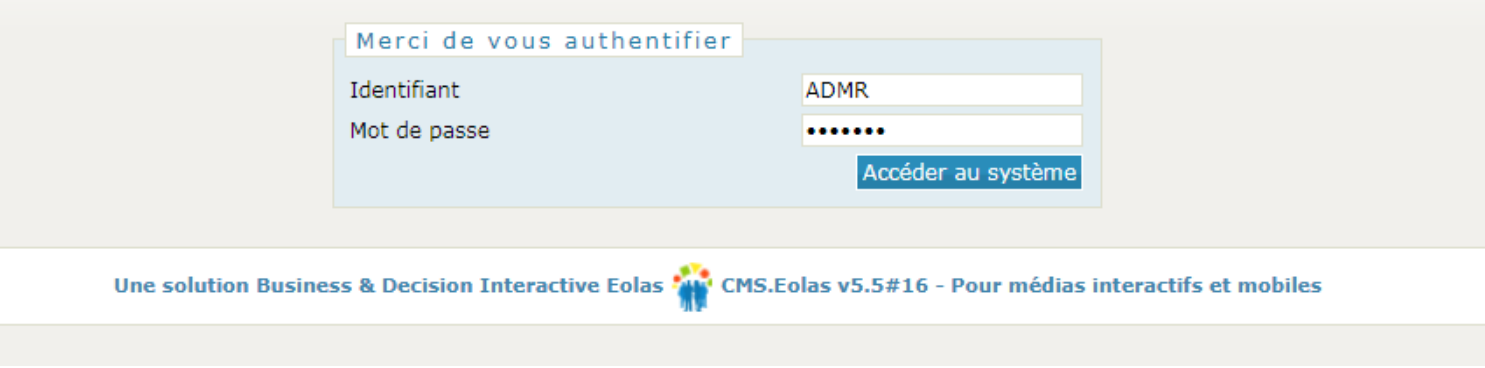

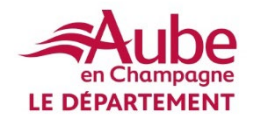

### **Espace partenaire**

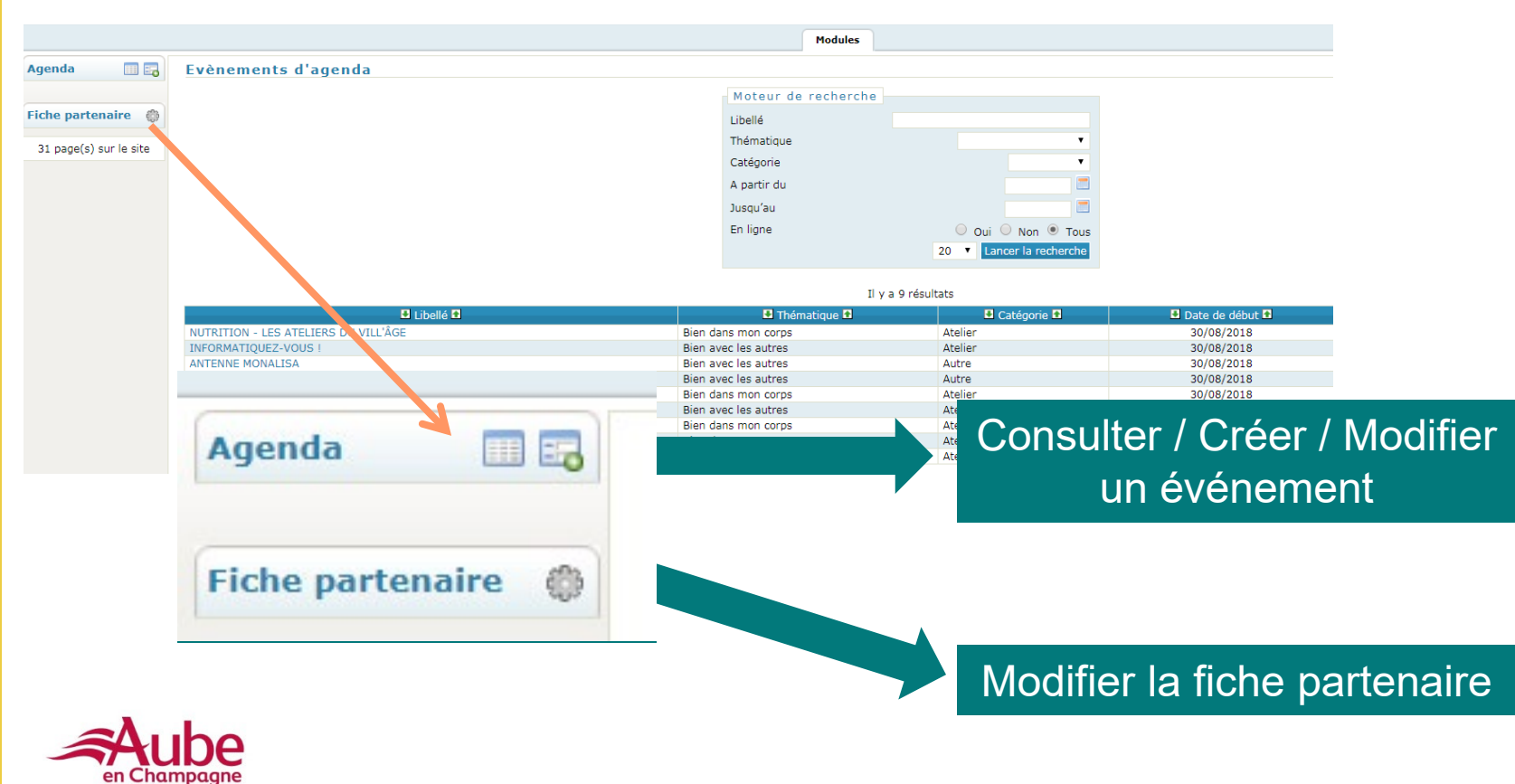

**LE DÉPARTEMENT** 

# **Remplir votre fiche partenaire**

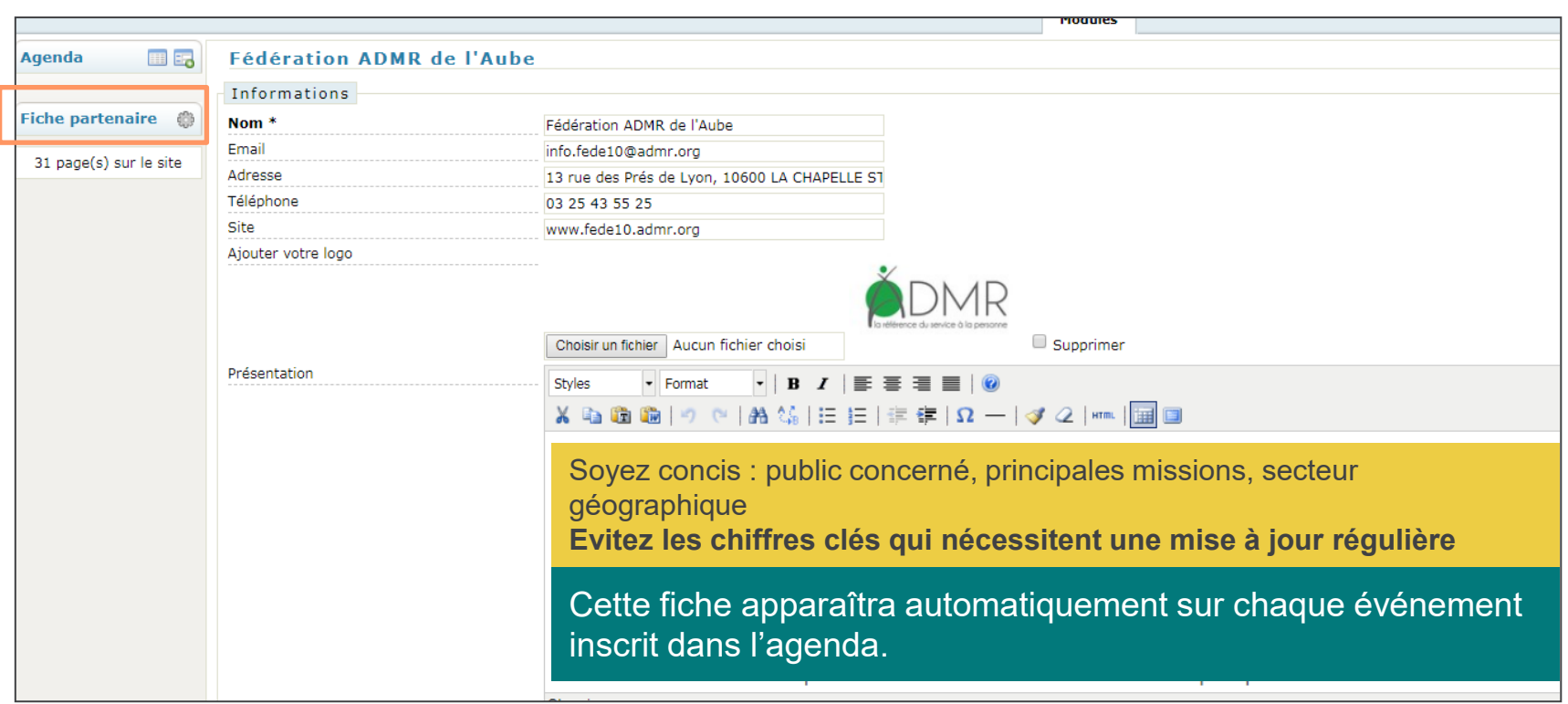

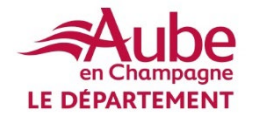

### **Exemple**

#### L'organisateur

#### Fédération ADMR de l'Aube

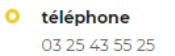

O e-mail info.fede10@admr.org O présence internet www.fede10.admr.org

#### O adresse

13 rue des Prés de Lyon, 10600 LA CHAPELLE ST LUC, 10600 LA CHAPELLE ST LUC

La fédération ADMR de l'Aube propose une large gamme de services à la personne pour tous les besoins:

- Service AUTONOMIE : permet aux personnes âgées, accidentées ou handicapées d'être certaines que leur quotidien soit assuré.

- Services MENAGE, REPASSAGE, PETIT JARDINAGE ou BRICOLAGE : Permet d'améliorer la vie quotidienne de tous les clients.

- Service FAMILLE : Permet de soulager et accompagner les familles durant les périodes difficiles de la vie (problèmes scolaires, maladies, grossesse pathologique ....).

- Service SANTE : Permet le maintien à domicile le plus longtemps possible.

- Service PREVENTION : Propose des actions collectives et individuelles pour préserver l'autonomie de nos seniors.

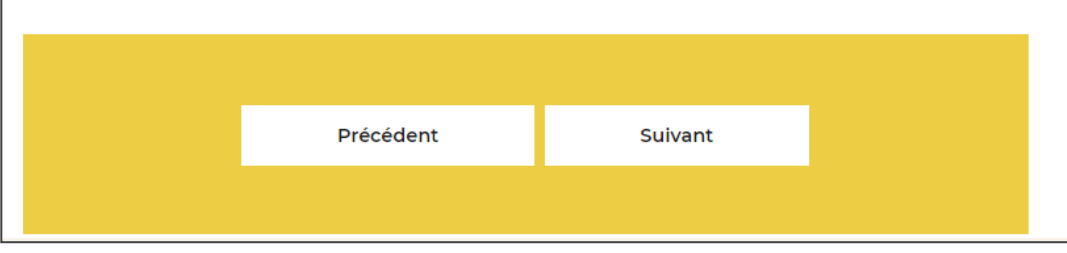

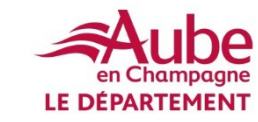

# **Entrer un événement dans l'agenda**

L'icône « Lister » permet de retrouver tous les événements que vous avez créés grâce à un filtre.

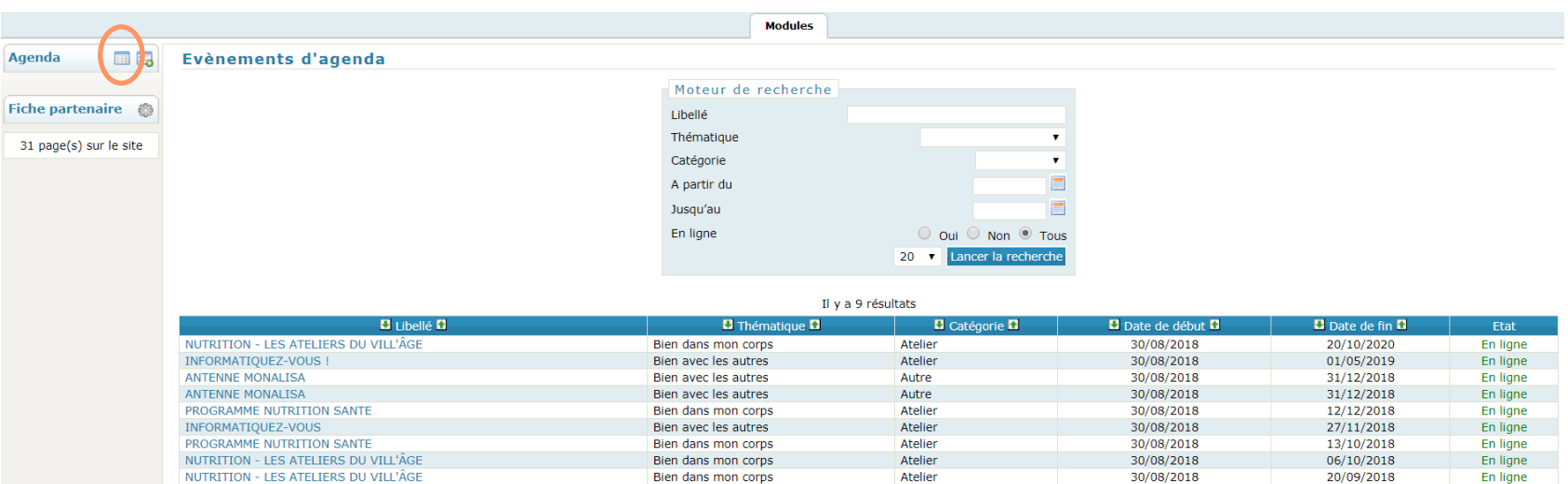

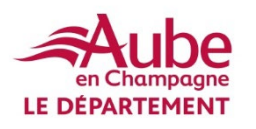

# **Entrer un événement dans l'agenda**

Icone « Ajouter » permet de créer un nouvel événement pour l'agenda du site

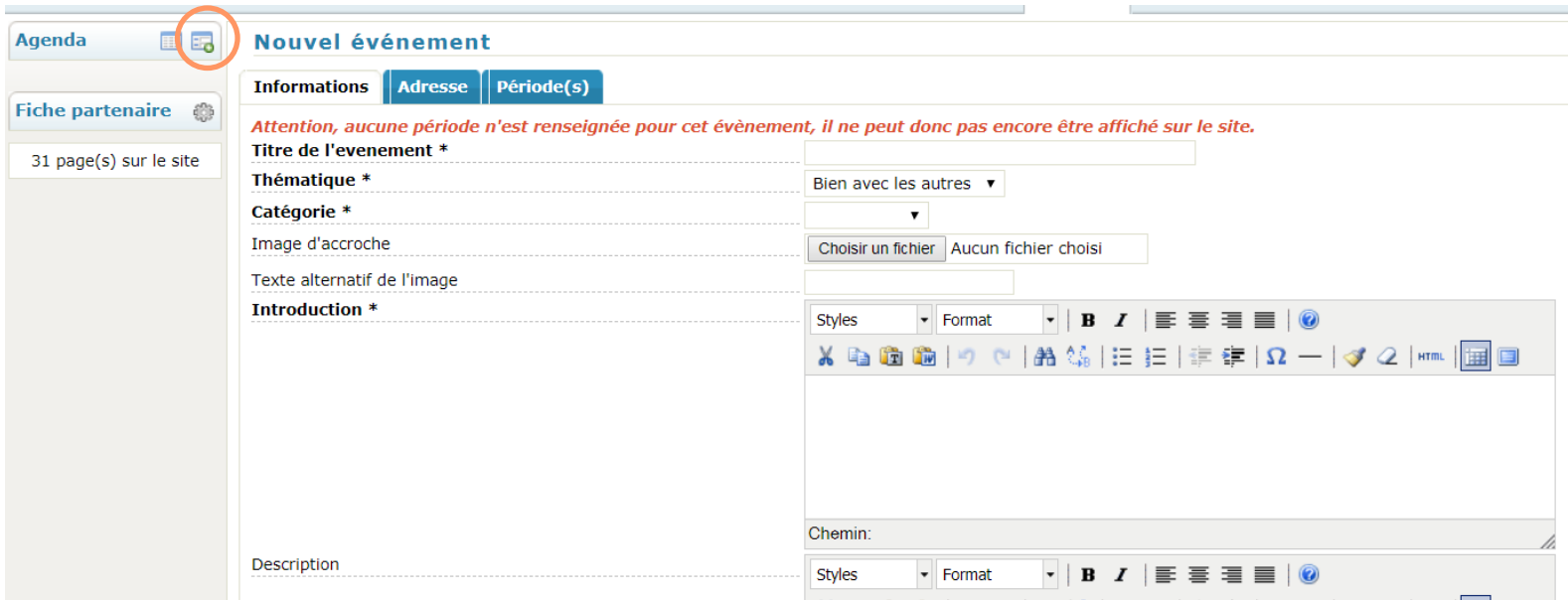

![](_page_7_Picture_3.jpeg)

# Indiquer qu'un événement est annulé

![](_page_8_Picture_9.jpeg)

![](_page_8_Picture_2.jpeg)

## **Edition du texte**

![](_page_9_Picture_1.jpeg)

**Le texte doit rester le plus brut possible.** 

Merci de n'utiliser que

- les options gras ou italique
- le texte aligné à gauche
- les listes à puces.

![](_page_9_Picture_7.jpeg)

**10**

![](_page_10_Picture_0.jpeg)

### **MERCI et bonne intégration !**

Pour toute question technique sur les fonctionnalités du site, veuillez contacter :

> **Direction de l'autonomie du Département de l'Aube** 03 25 42 48 81 [autonomie@aube.fr](mailto:autonomie@aube.fr?subject=Site%20seniors.aube.fr)

# bien vivre Senior